# Art Practice Activity

In his paintings Ben Quilty uses an impasto style and medium. Impasto is a term used to describe a thickly textured paint that can appear to be three-dimensional. It also refers to a technique artist's use where they usually take a pallete knife and quickly splash on the paint leaving distinct brush strokes which can be more important than the subject matter itself. Quilty likes to experiment with cake decorating tools when making his artwork to see the different textures they can make.

<u>Aim:</u> Students will be creating an impasto style picture with the subject matter being a significant person in their life.

## **Lesson Resources:**

- Photo of significant person
- Acrylic paint
- Impasto medium (or think glue): this is to thicken the paint so it has that three-dimensional affect
- Thick paper, cardboard or canvas
- Selection of pallete knives, plastic spoons, plastic knives etc for the students to use instead of a paint brush

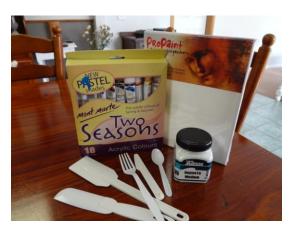

#### 1. Demonstrate:

- a. Before the students begin their artwork the teacher should demonstrate a few ways of doing this type of painting. They should show the students the different tools they can use and how they might like to paint with them. The teacher should really emphasis the point that once the paint is on the page doing try and change it too much because it will only flatten and they will lose the brush marks that are so important in impasto.
  - They should also demonstrate how to mix the impasto medium with the paint to make it thicker or if they are young students the teacher may want to prepare this earlier.
- b. They should explain that their artwork doesn't have to look perfect. In Quilty's work you can see what the subject matter is, however it is not always a perfect and true representation of the subject matter.

# 2. Explore:

- a. The students are given paint on the table and thick paper to work with
- b. They then need to opportunity to explore with colours, tools and the thickness of the paint in order to be able to create their artwork.

### 3. Create:

- a. Students then attempt to paint a picture of the significant person in their life on a new piece of paper.
- b. It is up to the students how they wish to go about it and what tools they will use to put the paint on the page.

The artwork that the students create can be displayed in the classroom and can also be used for thoughts for reflection about that special person. This activity will also give students an insight into a different method of painting which they may not have come across before. A follow up activity for the students could be for them to explore a different art medium to again create their picture again. This can allow them to see the different forms they can use to represent their same subject matter.